## МИНОБРНАУКИ РОССИИ **ФЕДЕРАЛЬНОЕ ГОСУДАРСТВЕННОЕ БЮДЖЕТНОЕ ОБРАЗОВАТЕЛЬНОЕ УЧРЕЖДЕНИЕ ВЫСШЕГО ОБРАЗОВАНИЯ «ВОРОНЕЖСКИЙ ГОСУДАРСТВЕННЫЙ УНИВЕРСИТЕТ» (ФГБОУ ВО «ВГУ»)**

**УТВЕРЖДАЮ** Заведующий кафедрой экономической теории и мировой экономики \_\_\_\_\_\_\_\_\_\_\_ д.э.н., проф. Т.Н.Гоголева 12.05.2022 г.

# **РАБОЧАЯ ПРОГРАММА УЧЕБНОЙ ДИСЦИПЛИНЫ**

Б1.В.17 Прикладное машинное обучение на языке Python

- **1. Код и наименование направления подготовки:** 38.03.01 «Экономика»
- **2. Профиль подготовки:** Экономика рынков
- **3. Квалификация выпускника:** бакалавр

**4. Форма обучения:** очная

**5. Кафедра, отвечающая за реализацию дисциплины:** экономической теории и мировой экономики

**6. Составители программы:** Костылева В.И., ст. преподаватель кафедры экономической теории и мировой экономики

**7. Рекомендована:** Научно-методическим советом экономического факультета ВГУ от 21.04.2022 г., протокол №4

**8. Учебный год:** 2025/2026 **Семестр:** 7

## 9. Цели и задачи учебной дисциплины

Целями освоения учебной дисциплины являются:

- теоретическая и практическая подготовка студентов к разработке приложений на языке Python:

- решения широкого круга задач машинного обучения.

Задачи учебной дисциплины:

-сформировать теоретические знания и практические навыки в области использования возможностей Python для анализа данных, качественной визуализации и алгоритмов машинного обучения:

- приобрести навыки работы с библиотеками Scikit-Learn и TensorFlow;

- приобрести опыт решения производственных задач.

10. Место учебной дисциплины в структуре ООП: дисциплина «Прикладное машинное обучение на языке Python» относится к вариативной части блока Б1.

Дисциплина является последующей для таких дисциплин как «Информационные технологии в экономике», «Информационные системы в экономике». Знания, полученные в ходе изучения дисциплины, используются для написания ВКР.

# 11. Планируемые результаты обучения по дисциплине/модулю (знания, умения, навыки), соотнесенные с планируемыми результатами освоения образовательной программы (компетенциями) и индикаторами их достижения:

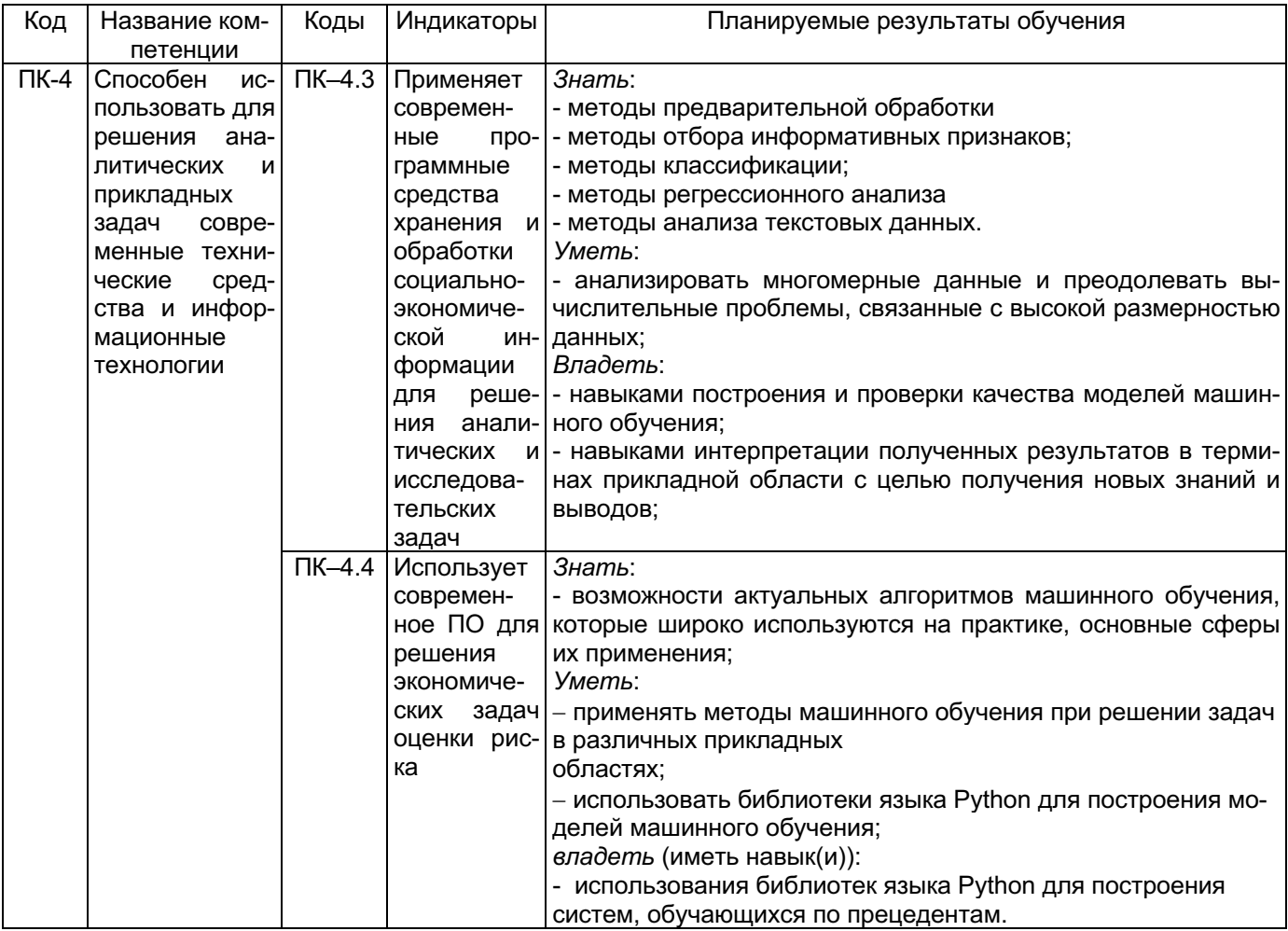

12. Объем дисциплины в зачетных единицах/час. - 3 ЗЕТ/ 108 час.

Форма промежуточной аттестации зачет с оценкой

# **13. Трудоемкость по видам учебной работы**

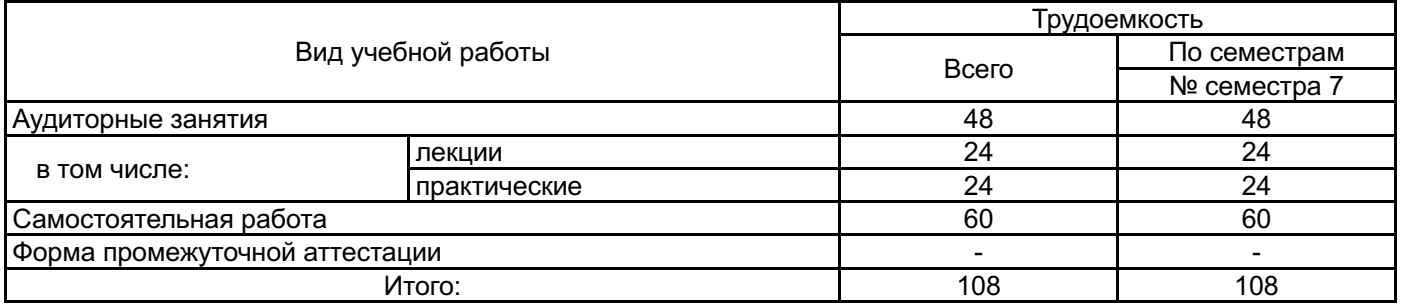

# **13.1. Содержание дисциплины**

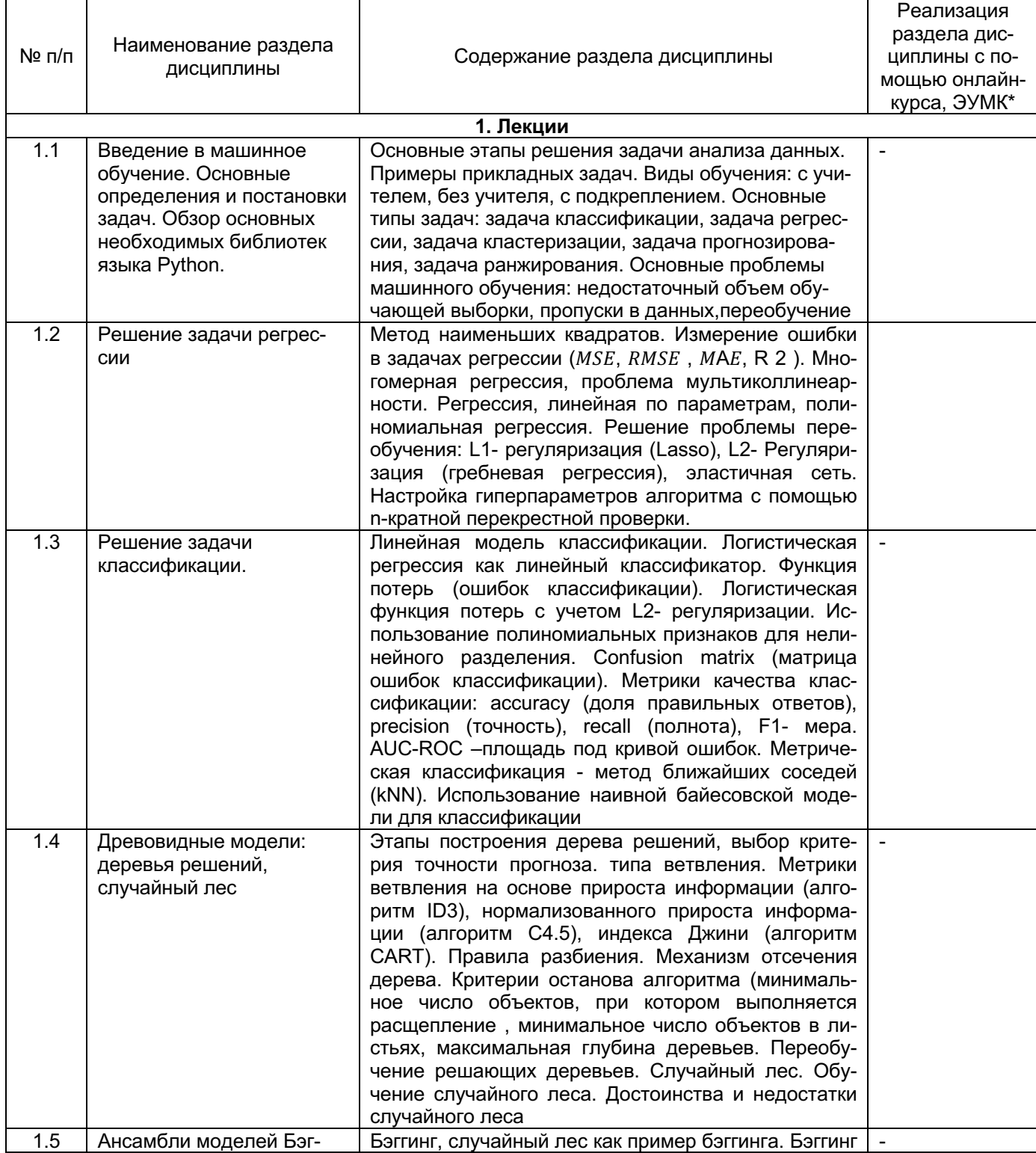

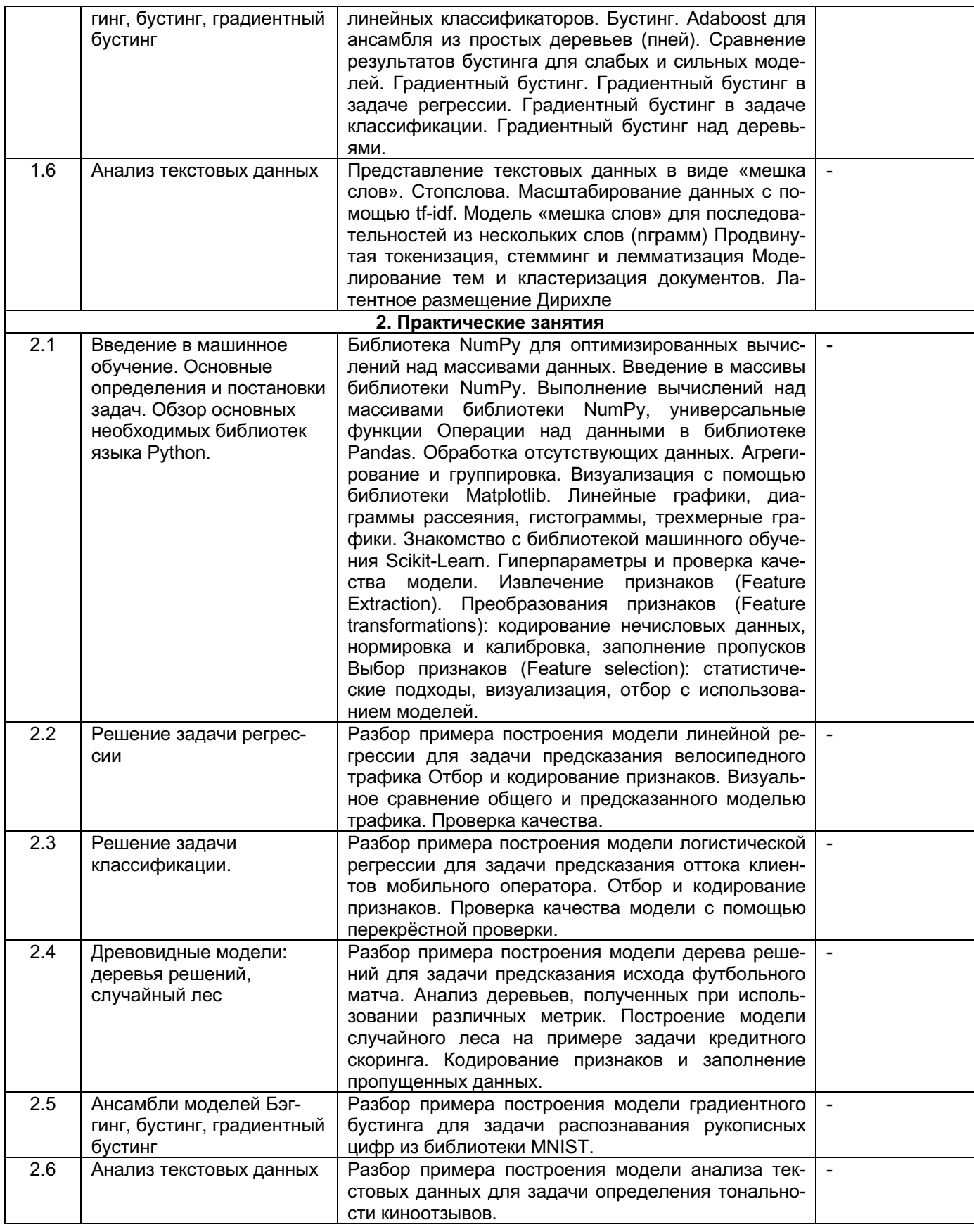

# **13.2. Темы (разделы) дисциплины и виды занятий**

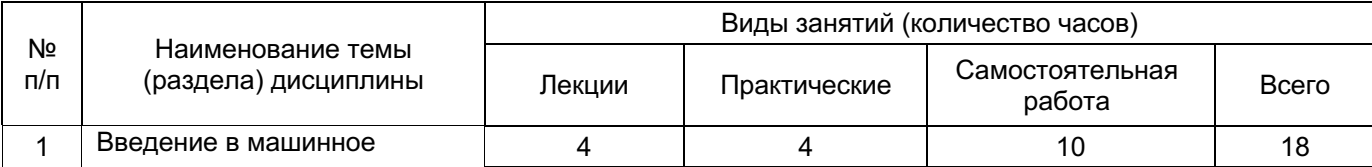

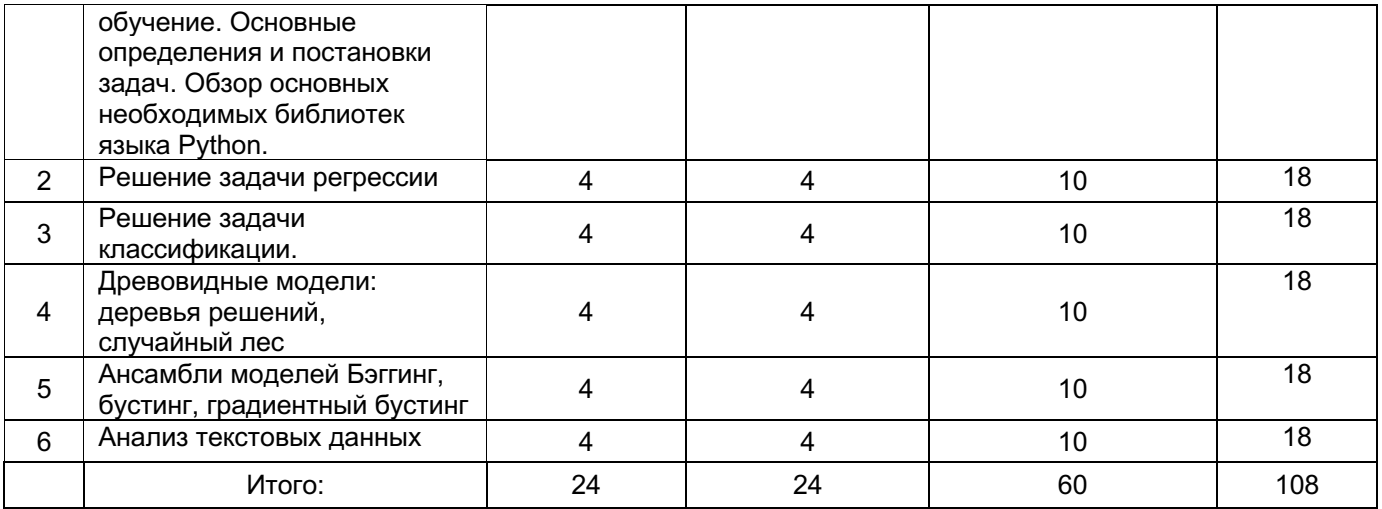

# **14. Методические указания для обучающихся по освоению дисциплины:**

Успешное изучение курса требует от студентов посещения лекций и систематического конспектирования учебного материала. освоение и осмысление терминологии изучаемой дисциплины. Материалы лекционных занятий следует своевременно подкреплять проработкой соответствующих разделов в учебниках, учебных пособиях, научных статьях и монографиях, в соответствии со списком основной и дополнительной литературы. Дополнительная проработка изучаемого материала проводится во время практических занятий, в ходе которых анализируется и закрепляется основные знания, полученные по дисциплине.

На практических занятиях приветствуется активное участие в обсуждении конкретных ситуаций, способность на основе полученных знаний находить наиболее эффективные решения поставленных проблем, уметь находить полезный дополнительный материал по тематике занятий.

Самостоятельная работа предполагает изучение теоретического материала, написание программ по темам, изученным на лекционных и практических занятиях.

Изучение дисциплины предполагает наличие текущих и промежуточной аттестаций.

# **15. Перечень основной и дополнительной литературы, ресурсов интернет, необходимых для освоения дисциплины**

а) основная литература:

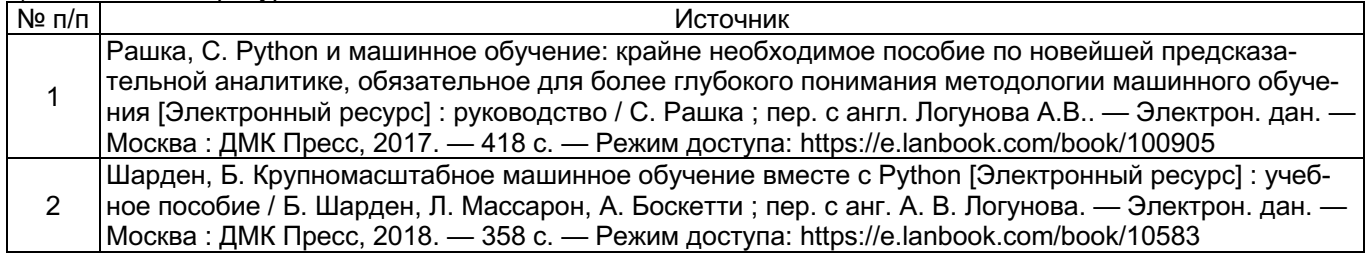

б) дополнительная литература:

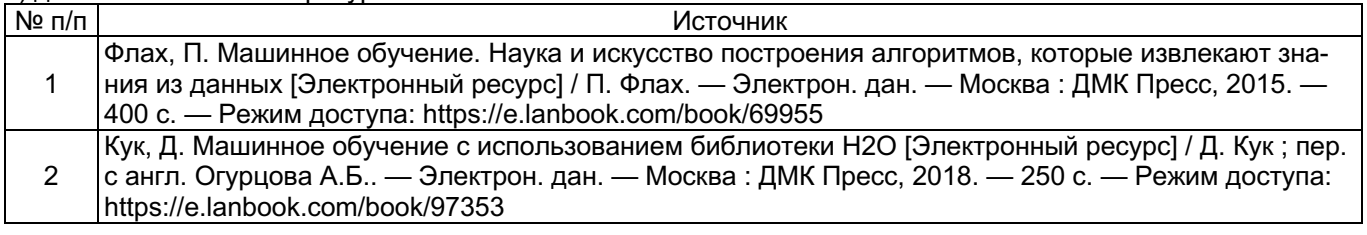

в) информационные электронно-образовательные ресурсы (официальные ресурсы интернет) \***:**

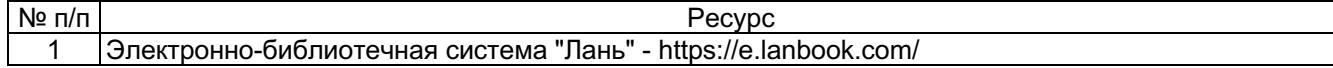

2 Электронно-библиотечная система "Университетская библиотека online" https://lib.vsu.ru/url.php?url=http://biblioclub.ru/ 3 Образовательный портал "Электронный университет ВГУ". - https://edu.vsu.ru

# **16. Перечень учебно-методического обеспечения для самостоятельной работы**

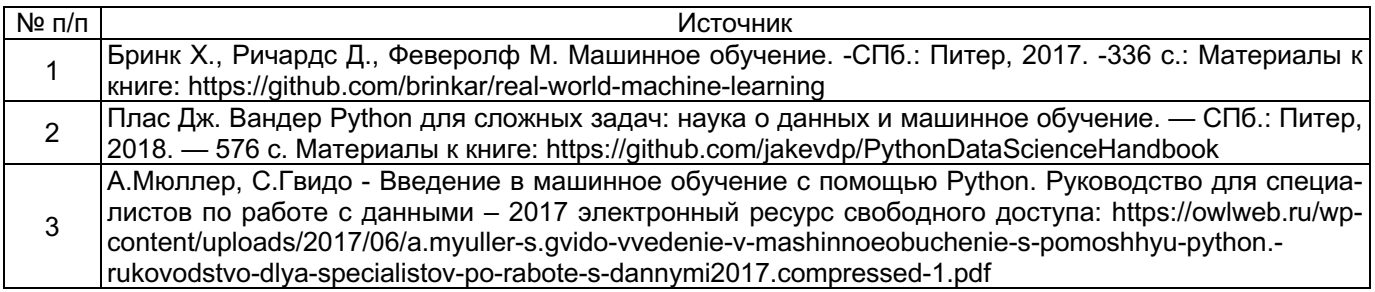

## **17. Образовательные технологии, используемые при реализации учебной дисциплины, включая дистанционные образовательные технологии (ДОТ, электронное обучение (ЭО), смешанное обучение):**

Реализация учебной дисциплины предполагает применение дистанционных образовательных технологий (работу на образовательном портале «Электронный университет ВГУ» https://edu.vsu.ru).

## **18. Материально-техническое обеспечение дисциплины:**

Учебные аудитории для проведения учебных занятий (лекционных, практических), оснащенных оборудованием и техническими средствами обучения: специализированная мебель, проектор, экран для проектора, компьютер c возможностью подключения к сети "Интернет", проводной микрофон, комплект активных громкоговорителей

## **19. Оценочные средства для проведения текущей и промежуточной аттестаций**

Порядок оценки освоения обучающимися учебного материала определяется содержанием следующих разделов дисциплины:

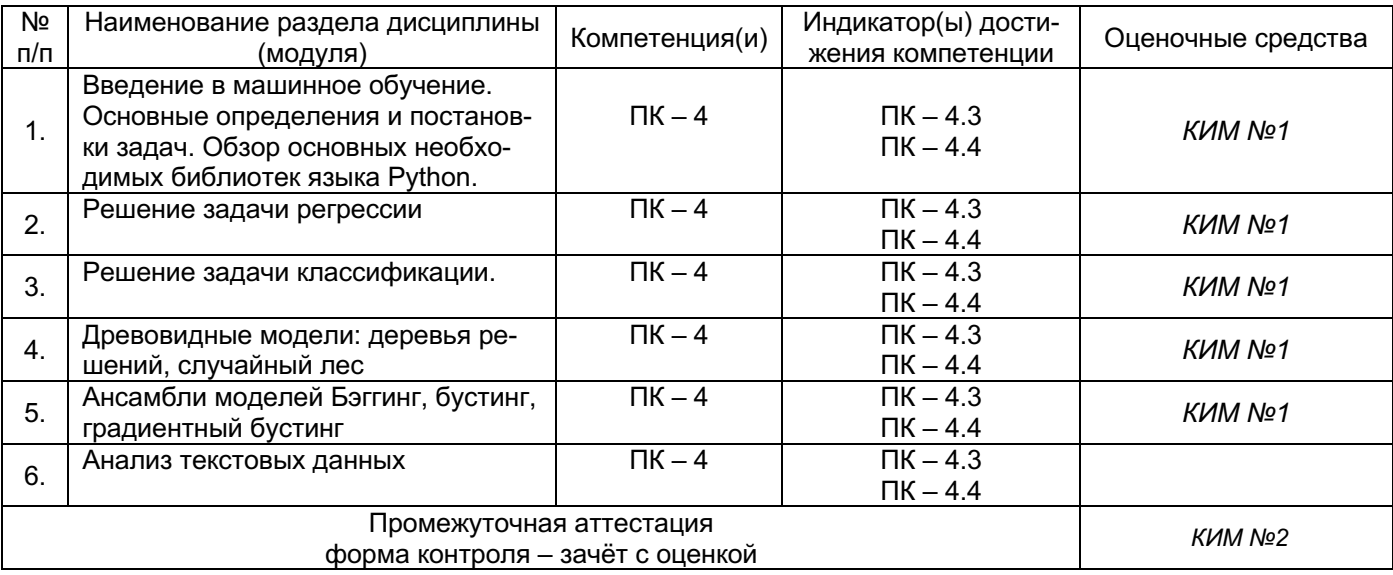

Уровень знаний студента определяется оценками: «отлично», «хорошо», «удовлетворительно», «неудовлетворительно».

Соотношение показателей, критериев и шкалы оценивания результатов обучения.

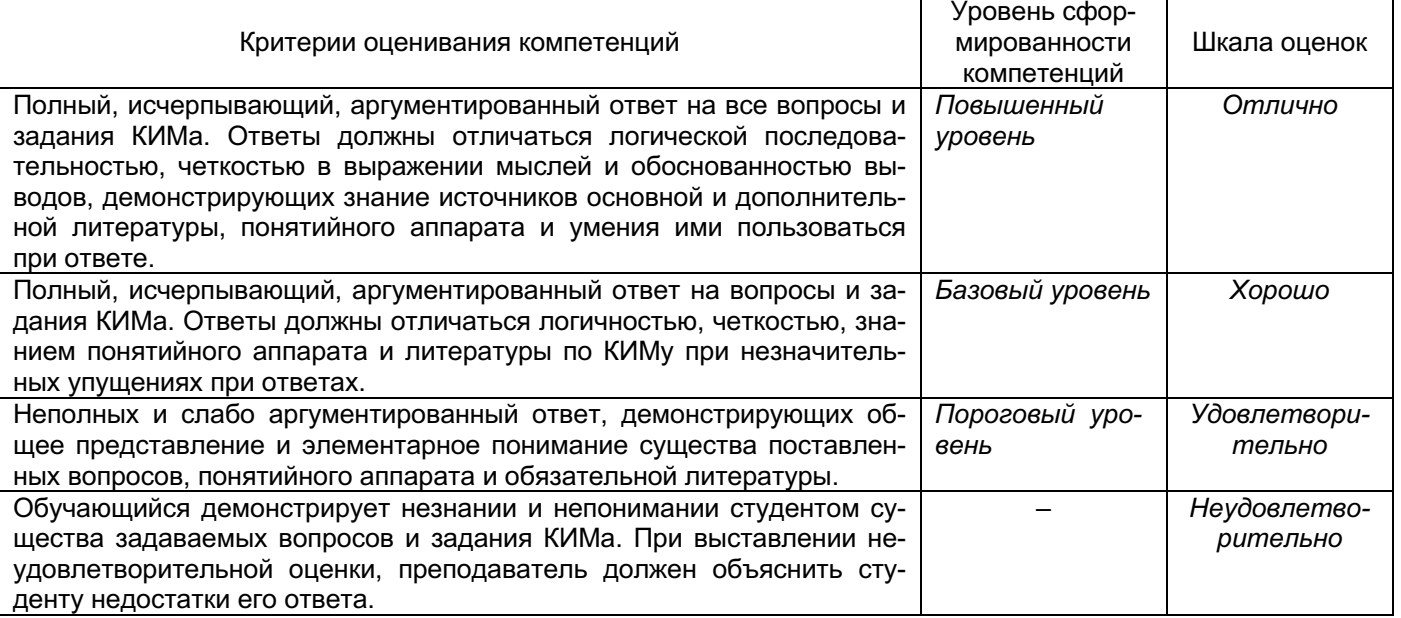

# 20. Типовые оценочные средства и методические материалы, определяющие процедуры оценивания

## 20.1. Текущий контроль успеваемости

Контроль успеваемости по дисциплине осуществляется с помощью следующих оценочных средств:

#### KVM No1

Пример практического задания для текущей аттестации

Практическое задание посвящено работе с текстовыми данными и категориальными признаками и задачам бинарной классификации. В рамках данного задания нужно решить задачу бинарной классификации для предсказания уровня заработной платы по тексту объявления о вакансии на примере набора данных с соревнования на Kaggle.

1) Разбейте получившуюся выборку на обучающую и контрольную в соотношении 70/30

2) Создайте текстовое описание объектов обучающей и контрольной выборок, объединив значения всех признаков каждого объекта выборки через символы пробела. После этого получите признаковое описание объектов, осуществив векторизацию получившихся текстов при помощи CountVectorizer, обучив его на обучающей выборке и применив на тестовой.

3) Обучите логистическую регрессию из модуля sklearn с параметрами по умолчанию на обучающей выборке:

4) Вычислите значения ROC-AUC, F-меры, а также постройте матрицу ошибок на тестовой выборкe.

5) Отсортируйте веса признаков для модели. Какие слова из встречающихся в выборке имеют наибольшее/наименьшее влияние на значение целевой переменной? Проинтерпретируйте полученный результат.

6) Создайте текстовое описание объектов обучающей и контрольной выборок, объединив значения всех признаков каждого объекта выборки через символы пробела. После этого получите признаковое описание объектов, вычислив вектор tf-idf для каждого объекта помощи TfidfVectorizer, обучив его на обучающей выборке и применив на тестовой.

7) Заново обучите модель

8) Вычислите значения ROC-AUC. F-меры, а также постройте матрицу ошибок на контрольной выборке...

9) Сравните значения метрик из п. 8 со значениями, полученными в п. 4, и сравните соответствующие модели по качеству из работы.

10) Отсортируйте веса признаков для модели логистической регрессии из scikit-learn, полученной в п. 7. Какие слова из встречающихся в выборке имеют наибольшее/наименьшее влияние на значение целевой переменной? Проинтерпретируйте полученный результат.

#### **Критерии оценки:**

Оценка «отлично» выставляется студенту, если студент показал знание теоретического материала, проведен анализ,данные актуальны, сделаны выводы.

Оценка «хорошо» выставляется студенту, если студент показал знание теоретического материала, проведен анализ, данные актуальны, сделаны выводы, отдельные неточности.

Оценка «удовлетворительно» выставляется если студент показал знание теоретического материала, данные не актуальны.

Оценка «неудовлетворительно» выставляется студенту, если не продемонстрировано владение теоретическим материалом, отсутствует анализ, представленны рассуждения общего характера.

## **20.2. Промежуточная аттестация**

Промежуточная аттестация по дисциплине осуществляется с помощью следующих оценочных средств:

#### КИМ №2

#### Перечень вопросов к зачету

1. Основные понятия машинного обучения. Основные постановки задач. Примеры прикладных задач.

2. Линейные методы классификации и регрессии: функционалы качества, методы настройки, особенности применения.

3. Метрики качества алгоритмов регрессии и классификации.

4. Линейная регрессия. Простая многомерная регрессия. Регрессия с

полиномиальными признаками. Методы регуляризации: Ridge, Lasso, ElasticNet.

5. Логистическая регрессия.

6. Деревья решений. Методы построения деревьев. Их регуляризация.

7. Композиции алгоритмов. Разложение ошибки на смещение и разброс.

8. Случайный лес, его особенности.

9. Градиентный бустинг, его особенности при использовании деревьев в качестве базовых алгоритмов.

10. Анализ текстов. Масштабирование данных с помощью tf-idf. Модель «мешка слов» для n-грамм.

#### **Критерии оценки:**

- оценка «отлично» выставляется студенту, если дан полный, исчерпывающий, аргументированный ответ на все вопросы и задания КИМа. Ответы должны отличаться логической последовательностью, четкостью в выражении мыслей и обоснованностью выводов, демонстрирующих знание источников основной и дополнительной литературы, понятийного аппарата и умения ими пользоваться при ответе;

- оценка «хорошо», если дан полный, исчерпывающий, аргументированный ответ на вопросы и задания КИМа. Ответы должны отличаться логичностью, четкостью, знанием понятийного аппарата и литературы по КИМу при незначительных упущениях при ответах;

- оценка «удовлетворительно» выставляется при неполных и слабо аргументированный ответ, демонстрирующих общее представление и элементарное понимание существа поставленных вопросов, понятийного аппарата и обязательной литературы;

- оценка «неудовлетворительно», если обучающийся демонстрирует незнании и непонимании студентом существа задаваемых вопросов и задания КИМа. При выставлении неудовлетворительной оценки, преподаватель должен объяснить студенту недостатки его ответа.